BỘ VĂN HOÁ, THỂ THAO VÀ DU LỊCH

Số:  $A647$ /QĐ-BVHTTDL

CỘNG HÒA XÃ HỘI CHỦ NGHĨA VIỆT NAM Độc lập - Tự do - Hạnh phúc

Hà Nội, ngày 03 tháng 6 năm 2014

# QUYẾT ĐỊNH

Ban hành Kế hoạch hành động thực hiện Nghị quyết số 46/NQ-CP ngày 29 tháng 3 năm 2013 của Chính phủ về Phát triển khoa học và công nghệ phục vụ sự nghiệp cổng nghiệp hóa, hiện đại hóa trong điều kiện kinh tế thị trường định hướng xã hội chủ nghĩa và hội nhập quốc tế của Bộ Văn hóa, Thể thao và Du lịch

## BỘ TRƯỞNG BỘ VĂN HOÁ, THỂ THAO VÀ DU LỊCH

Căn cứ Nghị định số 76/2013/NĐ-CP ngày 16 tháng 7 năm 2013 của Chính phủ quy định chức năng, nhiệm vụ, quyền hạn và cơ cấu tổ chức của Bộ Văn hóa, Thể thao và Du lịch;

Căn cứ Nghị quyết số 20-NQ/TW ngày 01 tháng 11 năm 2012 của Hội nghị lần thứ sáu Ban Chấp hành Trung ương Đảng khóa XI về Phát triển khoa học và công nghệ phục vụ sự nghiệp công nghiệp hóa, hiện đại hóa trong điều kiện kinh tế thị trường định hướng xã hội chủ nghĩa và hội nhập quốc tế;

Căn cứ Nghị quyết số 46/NQ-CP ngày 29 tháng 3 năm 2013 của Chính phủ Ban hành Chương trình hành động thực hiện Nghị quyết số 20-NQ/TW ngày 01 tháng 11 năm 2012 của Hội nghị lần thứ sáu Ban Chấp hành Trung ương Đảng khóa XI về Phát triển khoa học và công nghệ phục vụ sự nghiệp công nghiệp hóa, hiện đại hóa trong điều kiện kinh tế thị trường định hướng xã hội chủ nghĩa và hội nhập quốc tế;

Căn cứ Quyết định số 4227/QĐ-BVHTTDL ngày 29 tháng 11 năm 2013 của Bộ Văn hóa, Thể thao và Du lịch về việc phê duyệt Chiến lược phát triển khoa học và công nghệ ngành Văn hóa, Thể thao và Du lịch giai đoạn 2013-2020, tầm nhìn 2030;

Xét đề nghị của Vụ trưởng Vụ Khoa học, Công nghệ và Môi trường,

# **QUYẾT ĐỊNH:**

Điều 1. Ban hành kèm theo Quyết định này Kế hoạch hành động của Bộ Văn hóa, Thể thao và Du lịch (sau đây gọi là Kế hoạch hành động) thực hiện Nghị quyết số 46/NQ-CP ngày 29 tháng 3 năm 2013 của Chính phủ Ban hành Chương trình hành động thực hiện Nghị quyết số 20-NQ/TW ngày 01 tháng 11 năm 2012 của Hội nghị lần thứ sáu Ban Chấp hành Trung ương Đảng khóa XI về Phát triển khoa học và công nghệ phục vụ sự nghiệp công nghiệp hóa, hiện đại hóa trong điều kiện kinh tế thị trường định hướng xã hội chủ nghĩa và hội nhập quốc tế (sau đây gọi là Nghị quyết 46/NQ-CP).

Điều 2. Quyết định này có hiệu lực thi hành kể từ ngày ký.

Điều 3. Chánh Văn phòng Bộ, Vụ trưởng Vụ Khoa học, Công nghệ và Môi trường, Vụ trưởng Vụ Kế hoạch, Tài chính, Thủ trưởng cơ quan, đơn vị thuộc Bộ chịu trách nhiệm thi hành Quyết định này./. X

#### Noi nhận:

- Như Điều 3;
- Văn phòng Chính phủ;
- Bộ Khoa học và Công nghệ;
- Bộ trưởng;
- Các Thứ trưởng;
- Các cơ quan, đơn vị thuộc Bộ VHTTDL;
- Cổng Thông tin điện tử Bộ;
- Luu: VT, KHCNMT, PL.180.

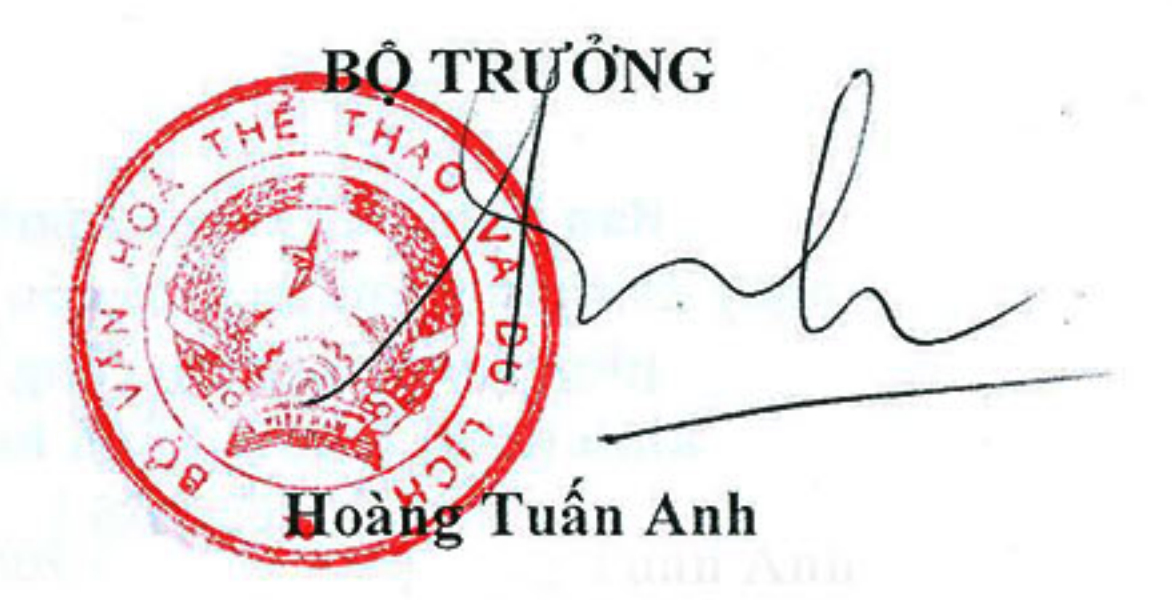

we make the state  $\alpha$  and  $\alpha$  and  $\alpha$  and  $\alpha$  and  $\alpha$  are  $\alpha$  and  $\alpha$  and  $\alpha$ 

shop at the shot year come to down down the first some and the position and scheres America Dealment and Capital markets in participation in specific fide-capital of California are sie en landen in der bestehende gegen Wilhelmann der skene unter sicht einer under Stadt

<u>ki ka wilaya) la nisurabka ha a camban nda milayunaut dan amar i</u>

BỘ VĂN HOÁ, THỂ THAO VÀ DU LỊCH

 $\mathcal{E}_{\mathcal{F}}$ 

CỘNG HÒA XÃ HỘI CHỦ NGHĨA VIỆT NAM Độc lập - Tự do - Hạnh phúc

# KÉ HOẠCH HÀNH ĐỘNG

Thực hiện Nghị quyết số 46/NQ-CP của Chính phủ về Phát triển khoa học và công nghệ phục vụ sự nghiệp công nghiệp hóa, hiện đại hóa trong điều kiện kinh tế thị trường định hướng xã hội chủ nghĩa và hội nhập quốc tế của Bộ Văn hóa, Thể thao và Du lịch

(Ban hành theo Quyết định số 1647 /QĐ-BVHTTDL ngày 03 tháng 6 năm 2014 của Bộ trưởng Bộ Văn hoá, Thể thao và Du lịch)

#### I. MUC TIÊU

1. Tổ chức thực hiện các nhiệm vụ và giải pháp khoa học và công nghệ chủ yếu đã đề ra trong Nghị quyết số 46/NQ-CP ngày 29 tháng 3 năm 2013 của Chính phủ về Chương trình hành động thực hiện Nghị quyết số 20-NQ/TW ngày 01 tháng 11 năm 2012 của Hội nghị lần thứ sáu Ban Chấp hành Trung ương Đảng khóa XI về Phát triển khoa học và công nghệ phục vụ sự nghiệp công nghiệp hóa, hiện đại hóa trong điều kiện kinh tế thị trường định hướng xã hội chủ nghĩa và hội nhập quốc tế.

2. Triển khai thực hiện có hiệu quả Chiến lược phát triển khoa học và công nghệ ngành Văn hóa, Thể thao và Du lịch giai đoạn 2013-2020, tầm nhìn 2030 đã được phê duyệt tại Quyết định số 4227/QĐ-BVHTTDL ngày 29 tháng 11 năm 2013 của Bộ Văn hóa, Thể thao và Du lịch, trọng tâm là các định hướng nghiên cứu khoa học, ứng dụng và chuyển giao công nghệ, xác định các chương trình, đề án trọng tâm ưu tiên triển khai thực hiện của ngành, lĩnh vực thuộc Bộ.

3. Nâng cao nhận thức, ý thức trách nhiệm của các cấp lãnh đạo về vai trò, vị trí quan trọng của khoa học và công nghệ đối với quá trình phát triển nhanh và bền vững của toàn ngành.

# II. NHỮNG NHIỆM VỤ CHỦ YÊU

1. Tổ chức tuyên truyền, giáo dục nâng cao nhận thức về vai trò của phát triển khoa học và công nghệ trong việc thực hiện các Chiến lược ngành, lĩnh vực và nâng cao hiệu quả công tác quản lý nhà nước của Bộ Văn hóa, Thể thao và Du lịch.

a) Tổ chức các hội nghị phổ biến, quán triệt chủ trương của Đảng, các văn bản quản lý của Nhà nước, của Bộ Văn hóa, Thể thao và Du lịch về khoa học và công nghệ.

b) Phổ biến kết quả nghiên cứu khoa học và công nghệ, các tiêu chuẩn, quy chuẩn kỹ thuật để triển khai ứng dụng vào hoạt động của các lĩnh vực ngành Văn hóa, Thể thao và Du lịch.

c) Tổ chức hướng dẫn, tập huấn nghiệp vụ nâng cao năng lực nghiên cứu khoa học và công nghệ của cán bộ làm công tác quản lý khoa học và công nghệ, đội ngũ nhà nghiên cứu khoa học trẻ trong các cơ quan đơn vị, trường học thuộc Bộ Văn hóa, Thế thao và Du lịch.

d) Phổ biến các thông tin về hoạt động khoa học công nghệ qua Cổng Thông tin điện tử của Bộ; trang tin điện tử Quản lý nghiên cứu khoa học, công nghệ của Vụ Khoa học, Công nghệ và Môi trường; trên các tạp chí, trang tin của các cơ quan, đơn vị thuộc Bộ Văn hóa, Thể thao và Du lịch.

2. Tăng cường sự lãnh đạo, chỉ đạo đối với nhiệm vụ khoa học và công nghệ

a) Xây dựng và hoàn thiện các văn bản quản lý nhà nước; Triển khai thực hiện các chính sách mang tính đặc thù, trọng dụng và tôn vinh đối với các nhà khoa học đầu ngành và các đơn vị có nhiều đóng góp xuất sắc trong hoạt động khoa học và công nghệ của ngành Văn hóa, Thể thao và Du lịch.

b) Phát huy vai trò, trách nhiệm của Lãnh đạo Bộ; Lãnh đạo các Tổng cục, Cục, Viện nghiên cứu và các đơn vị thuộc Bộ trong việc xác định và chỉ đạo thực hiện nhiệm vụ khoa học và công nghệ hàng năm.

c) Phát huy vai trò của các Hội đồng tư vấn khoa học và công nghệ các cấp, đảm bảo xác định, tuyển chọn, đánh giá nghiệm thu nhiệm vụ khoa học và công nghệ khách quan, hiệu quả.

d) Thực hiện nhiệm vụ khoa học và công nghệ tại các đơn vị là nhiệm vụ bắt buộc, là một tiêu chí đánh giá thi đua hàng năm đối với các đơn vị thuộc Bộ.

đ) Có hình thức khen thưởng phù hợp đối với những nhiệm vụ khoa học và công nghệ có ý nghĩa khoa học và thực tiễn cao; Áp dụng những hình thức kỷ luật, xử phạt hành chính đối với tổ chức chủ trì và cá nhân chủ nhiệm thực hiện nhiệm vụ khoa học và công nghệ chậm tiến độ, không nghiêm túc và vi phạm các quy định về thanh quyết toán tài chính.

Đối với những đơn vị chủ trì, chủ nhiệm thực hiện nhiệm vụ khoa học chậm tiến độ sẽ ngừng cấp vốn cho hoạt động khoa học và các khoản hỗ trợ đối với đề tài cấp cơ sở, hoạt động thông tin, hội thảo khoa học và là tiêu chí xem xét mức độ hoàn thành nhiệm vụ của cá nhân, đơn vị hàng năm.

3. Tổ chức thực hiện Chiến lược phát triển khoa học và công nghệ ngành Văn hóa, Thể thao và Du lịch giai đoạn 2013-2020, tầm nhìn 2030. (có Phụ lục kèm theo)

3.1. Hoạt động nghiên cứu khoa học và công nghệ

a) Xây dựng và triển khai các Chương trình nghiên cứu khoa học và công nghệ cấp Nhà nước và cấp Bộ mang tính tổng thể, toàn diện về lý luận và thực tiễn. Ưu tiên những nhiệm vụ khoa học và công nghệ giải quyết vấn đề mang tính cấp bách và quan trọng đối với từng ngành, lĩnh vực; đẩy mạnh nghiên cứu ứng dụng phục vụ mục tiêu phát triển của ngành, đơn vị; nghiên cứu lý luận gắn với thực tiễn, kết hợp nghiên cứu với đào tạo.

b) Đề xuất đặt hàng những nhiệm vụ nghiên cứu khoa học và công nghệ trọng điểm của các ngành, lĩnh vực thuộc Bộ Văn hóa, Thể thao và Du lịch ở cấp Nhà nước; tăng cường các nhiệm vụ nghiên cứu hợp tác Nghị định thư.

c) Thực hiện cơ chế đặt hàng nhiệm vụ khoa học và công nghệ và khoán kinh phí theo kết quả đầu ra theo quy định của Luật Khoa học và công nghệ; tăng cường công tác kiểm tra, giám sát việc triển khai thực hiện các chương trình, dự án, đề tài nghiên cứu sử dụng ngân sách nhà nước. Hướng dẫn phương pháp xây

2

dựng đề xuất nhiệm vụ, xây dựng hồ sơ thuyết minh và tổ chức thực hiện nhiệm vụ khoa học và công nghệ; lập kế hoạch, phân bổ ngân sách nhà nước cho hoạt động khoa học và công nghệ phù hợp với đặc thù của lĩnh vực khoa học và công nghệ và chức năng hoạt động của các đơn vị thuộc Bộ.

e) Tổ chức thực hiện có hiệu quả, đảm bảo tiến độ các chương trình, đề án, nhiệm vụ nghiên cứu khoa học đã được phê duyệt trong Chiến lược phát triển khoa học và công nghệ ngành Văn hóa, Thể thao và Du lịch giai đoạn 2013 -2020, tầm nhìn 2030 đã được phê duyệt.

g) Phổ biến, ứng dụng và đánh giá hiệu quả ứng dụng kết quả nghiên cứu khoa học và công nghệ vào thực tiễn hoạt động của các đơn vị.

3.2. Nâng cao tiềm lực khoa học và công nghệ

a) Phát triển nguồn nhân lực

 $\sim$ 

- Nghiên cứu, đề xuất đổi mới cơ chế quản lý nhân lực khoa học và công nghệ nhằm giải phóng tiềm năng, phát huy tính chủ động, sáng tạo của đội ngũ cán bộ khoa học và công nghệ.

- Quy hoạch và đào tạo phát triển nguồn nhân lực theo hướng đồng bộ, cân đối trên từng lĩnh vực, chuyên ngành phù hợp mục tiêu Đề án "Xây dựng đội ngũ trí thức ngành Văn hoá, Thể thao và Du lịch đến năm 2020" và Chiến lược phát triển nguồn nhân lực văn hoá, thể thao và du lịch phục vụ cho nghiên cứu khoa học, chuyển giao công nghệ.

- Nâng cao trình độ ngoại ngữ, tăng cường kỹ năng làm việc theo nhóm, đẩy mạnh tính liên kết cộng đồng trách nhiệm trong nghiên cứu khoa học thông qua các Chương trình, dự án hợp tác quốc tế.

- Xây dựng phương án đề xuất các cơ sở đào tạo, các Viện khoa học ngoài Bộ Văn hoá, Thể thao và Du lịch và các doanh nghiệp tham gia trực tiếp vào quá trình đào tạo nhân lực khoa học và công nghệ trong lĩnh vực văn hóa, gia đình, thể dục thể thao và du lịch.

b) Phát triển cơ sở hạ tầng khoa học và công nghệ

- Rà soát, xây dựng quy hoạch đầu tư phát triển đồng bộ cơ sở vật chất kỹ thuật của các tổ chức khoa học công nghệ công lập thuộc Bộ Văn hoá, Thể thao và Du lịch phục vụ cho hoạt động nghiên cứu khoa học, chuyển giao công nghệ, tiến bộ kỹ thuật và góp phần tích cực trong thực hiện chức năng, nhiệm vụ được giao.

- Tăng cường trang thiết bị các phòng thí nghiệm, thử nghiệm để đáp ứng nhiệm vụ nghiên cứu khoa học, dịch vụ khoa học và công nghệ.

4. Phát triển dịch vụ khoa học và công nghệ

4.1. Xây dựng hệ thống tiêu chuẩn, quy chuẩn kỹ thuật quốc gia, phòng thử nghiệm

a) Hoàn thiện xây dựng quy hoạch hệ thống tiêu chuẩn quốc gia (TCVN) đến năm 2020 và định hướng xây dựng quy chuẩn kỹ thuật quốc gia (QCVN) cho các lĩnh vực thuộc trách nhiệm quản lý của Bộ. Ưu tiên xây dựng những tiêu chuẩn quốc gia cho các sản phẩm chủ lực, các quy chuẩn kỹ thuật quốc gia đối với sản phẩm hàng hóa có khả năng gây mất an toàn (sản phẩm hàng hóa nhóm 2).

b) Xác định các tổ chức đánh giá sự phù hợp đối với sản phẩm hàng hóa nhóm 2 ngành văn hoá, thể thao và du lịch trong sản xuất, xuất khẩu, nhập khẩu và lưu thông trên thị trường.

c) Đề xuất xây dựng một số phòng, trung tâm nghiên cứu thử nghiệm, ứng dụng khoa học và công nghệ trọng ngành để đáp ứng yêu cầu nghiên cứu khoa học và công nghệ.

4.2. Thông tin khoa học và công nghệ

a) Xây dựng Quy hoạch mạng lưới các cơ sở thông tin khoa học và công nghệ hiện có trong các lĩnh vực văn hóa, gia đình, thể dục, thể thao và du lịch; khai thác có hiệu quả các cơ sở dữ liệu hiện có của các cơ quan, đơn vị thuộc Bộ.

b) Tăng cường khai thác có hiệu quả các nguồn thông tin khoa học và công nghệ trong và ngoài nước; phổ biến kiến thức khoa học và công nghệ, các mô hình ứng dụng thành công các tiến bộ kỹ thuật, quy trình công nghệ mới trong các lĩnh vực văn hóa, gia đình, thể dục thể thao và du lịch.

5. Tổ chức thực hiện có hiệu quả Đề án triển khai Hiệp định TBT

a) Hoàn thiện cơ sở pháp lý làm nền tảng cho hoạt động về hàng rào kỹ thuật trong thương mại.

b) Xây dựng các biện pháp kỹ thuật phù hợp với quy định của Hiệp định TBT và pháp luật Việt Nam để tăng cường các hoạt động xuất nhập khẩu, lưu thông hàng hóa và dịch vụ.

c) Xây dựng cơ sở dữ liệu về các văn bản pháp quy về tiêu chuẩn đo lường chất lượng, tạo cơ sở để hỗ trợ doanh nghiệp trong việc nhập khẩu hàng hóa phù hợp với các quy định kỹ thuật trong nước.

d) Xây dựng kho tư liệu về các danh mục TCVN, các QCVN của những mặt hàng chủ yếu thuộc phạm vi quản lý của Bộ Văn hóa, Thể thao và Du lịch.

đ) Tăng cường công tác tuyên truyền, phổ biến về Hiệp định TBT cho các doanh nghiệp và cơ quan quản lý có liên quan.

6. Hợp tác và hội nhập quốc tế về khoa học và công nghệ

a) Cụ thể hóa các nhiệm vụ có liên quan tại các Điều ước và các thỏa thuận quốc tế Bộ Văn hóa, Thể thao và Du lịch đã ký với các nước.

b) Tăng cường các Chương trình nghiên cứu theo hình thức hợp tác Nghị định thư; tham gia các cuộc Hội thảo, Hội nghị quốc tế về khoa học và công nghệ.

c) Khuyến khích các đơn vị thuộc Bộ hợp tác với các tổ chức, cá nhân nước ngoài thực hiện các nhiệm vụ có liên quan đến khoa học và công nghệ.

d) Phối hợp với Vụ Đào tạo, Cục Hợp tác quốc tế và các trường đại học xem xét, trình Lãnh đạo Bộ về việc cử cán bộ khoa học và công nghệ tham gia các Hội thảo, Hội nghị khoa học quốc tế; học tập, nghiên cứu có thời hạn tại các tổ chức khoa học và công nghệ, các trường đại học ở nước ngoài.

4

## III. TỔ CHỨC THỰC HIỆN

 $-1.4$ 

1. Vụ Khoa học, Công nghệ và Môi trường

a) Chủ trì, phối hợp với các Tổng cục, Cục, Vụ và các đơn vị liên quan phổ biến rộng rãi Kế hoạch hành động của Bộ Văn hóa, Thể thao và Du lịch về thực hiện Nghị quyết số 46/NQ-CP ngày 29 tháng 3 năm 2013 của Chính phủ về Chương trình hành động thực hiện Nghị quyết số 20 - NQ/TW ngày 01 tháng 11 năm 2012 của Hội nghị lần thứ sáu Ban Chấp hành Trung ương Đảng khóa XI về Phát triển khoa học và công nghệ phục vụ sự nghiệp công nghiệp hóa, hiện đại hóa trong điều kiện kinh tế thị trường định hướng xã hội chủ nghĩa và hội nhập quốc tế.

b) Tổ chức sơ kết, tổng kết đánh giá việc thực hiện kế hoạch hành động báo cáo Bộ trưởng.

c) Tăng cường kiểm tra tổ chức thực hiện kế hoạch hành động tại các đơn vị thuộc' Bô.

2. Các Tổng cục, Cục, Vụ và các đơn vị thuộc Bộ căn cứ chức năng, nhiệm vụ được giao triển khai thực hiện Kế hoạch hành động của Bộ.

3. Các Sở Văn hóa, Thể thao và Du lịch tỉnh, thành phố trực thuộc Trung ương có trách nhiệm căn cứ Kế hoạch hành động của Bộ Văn hóa, Thể thao và Du lịch để phối hợp với Sở Khoa học và Công nghệ tại địa phương triển khai các nhiệm vụ khoa học và công nghệ của ngành.

4. Trong quá trình thực hiện Kế hoạch hành động này, nếu thấy cần sửa đổi, bổ sung những nội dung cụ thể của Kế hoạch, các Tổng cục, Cục, Vụ và các đơn vị thuộc Bộ, các Sở Văn hóa, Thể thao và Du lịch tỉnh, thành phố trực thuộc Trung ương chủ động phối hợp với Vụ Khoa học, Công nghệ và Môi trường trình Bộ trưởng xem xét, quyết định./. $\mathscr{L}$ 

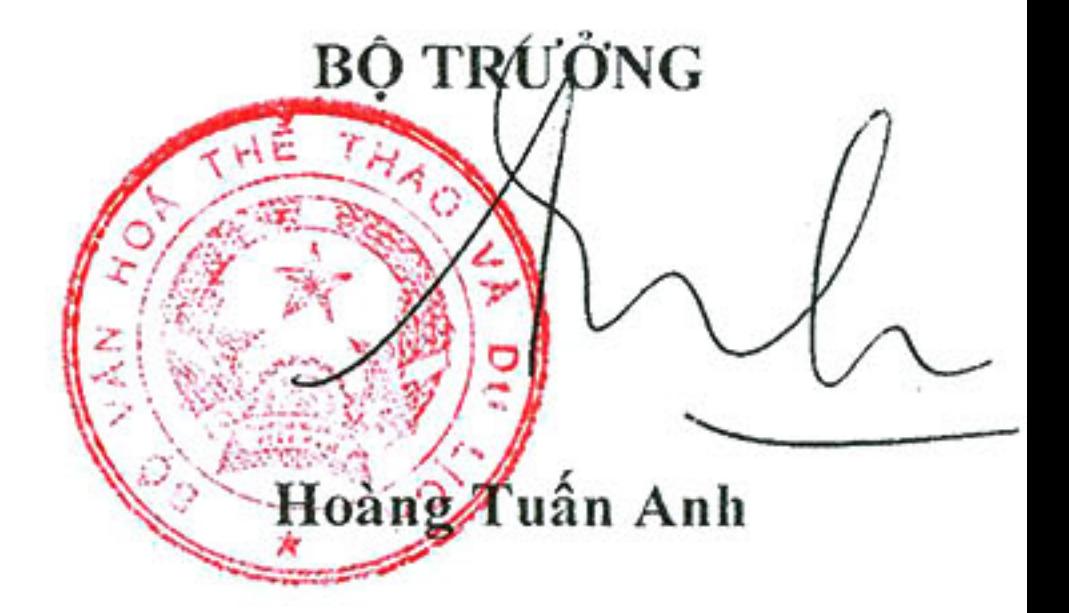

5

**Star Street** 

Johnson, A.

 $\overline{a}$ 

Phụ lục

#### KÉ HOẠCH HÀNH ĐỘNG

Thực hiện Nghị quyết số 46/NQ - CP của Chính phủ về Phát triển khoa học và công nghệ phục vụ sự nghiệp công nghiệp hóa, hiện đại hóa trong điều kiện kinh tế thị trường định hướng xã hội chủ nghĩa và hội nhập quốc tế của Bộ Văn hóa, Thể thao và Du lịch

(Ban hành theo Kế hoạch hành động tại Quyết định số 1647 /QĐ-BVHTTDL ngày 03 tháng 6 năm 2014 của Bộ trưởng Bộ Văn hoá, Thể thao và Du lịch)

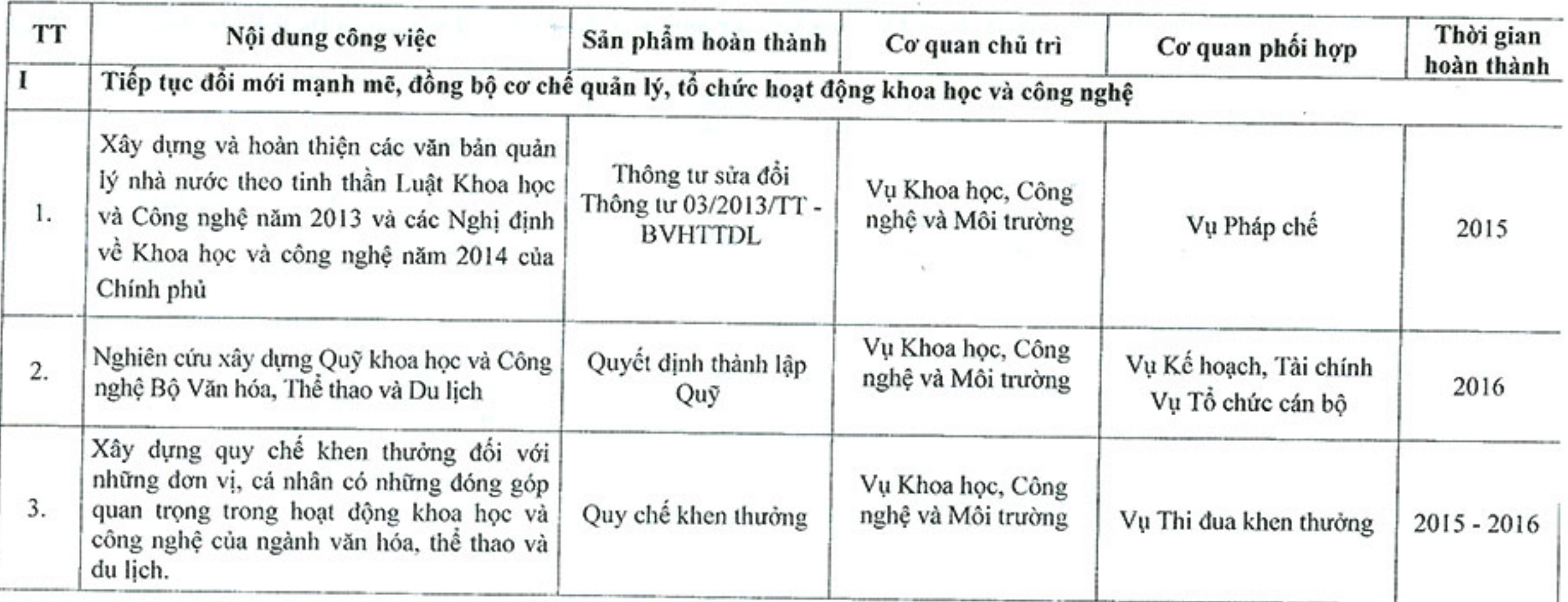

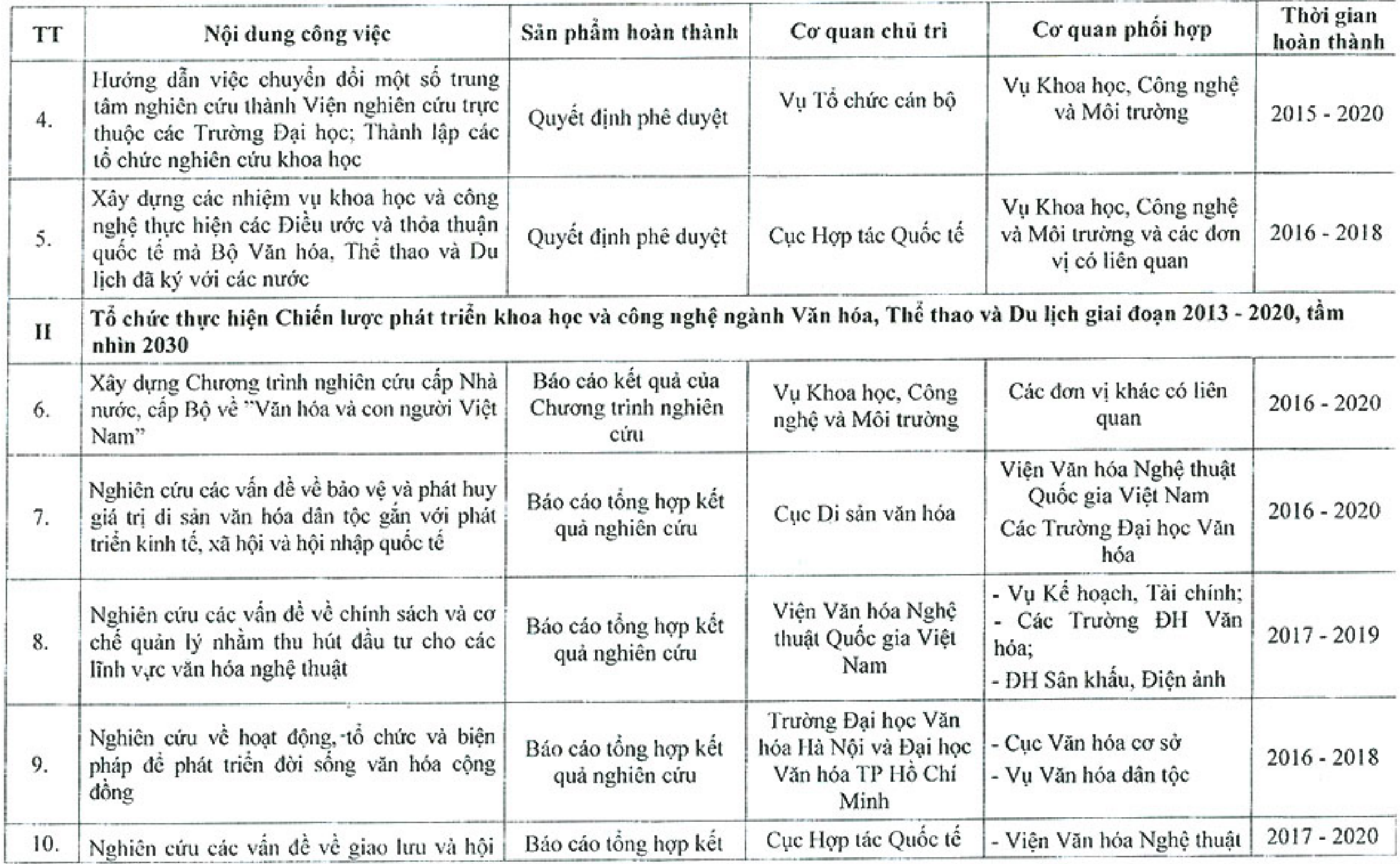

÷.

 $\lesssim 0$ 

Home of

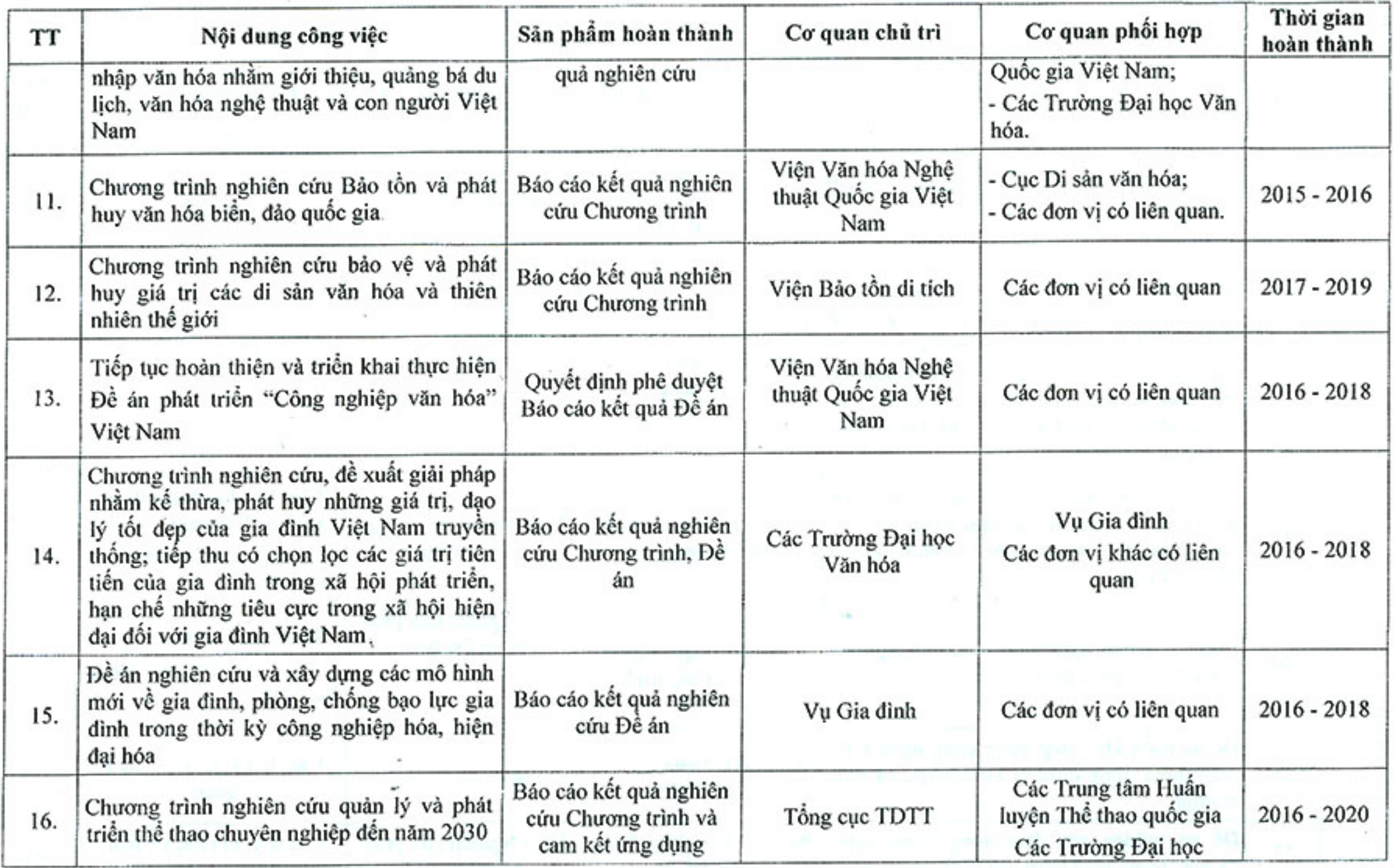

How the

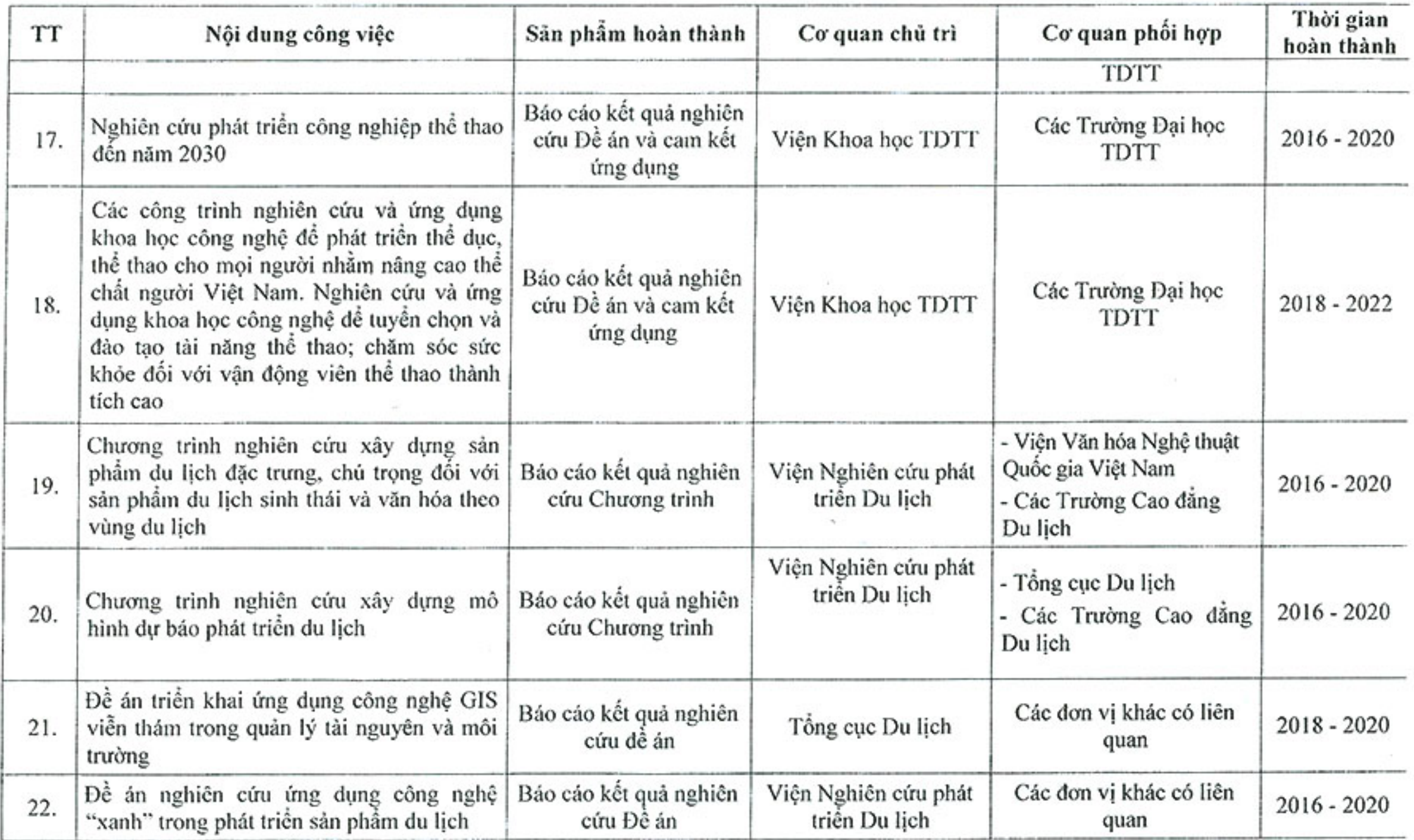

 $\sim$ 

 $\ddot{\cdot}$ 

 $\lambda^{\rm s}_\nu$ 

1 forth

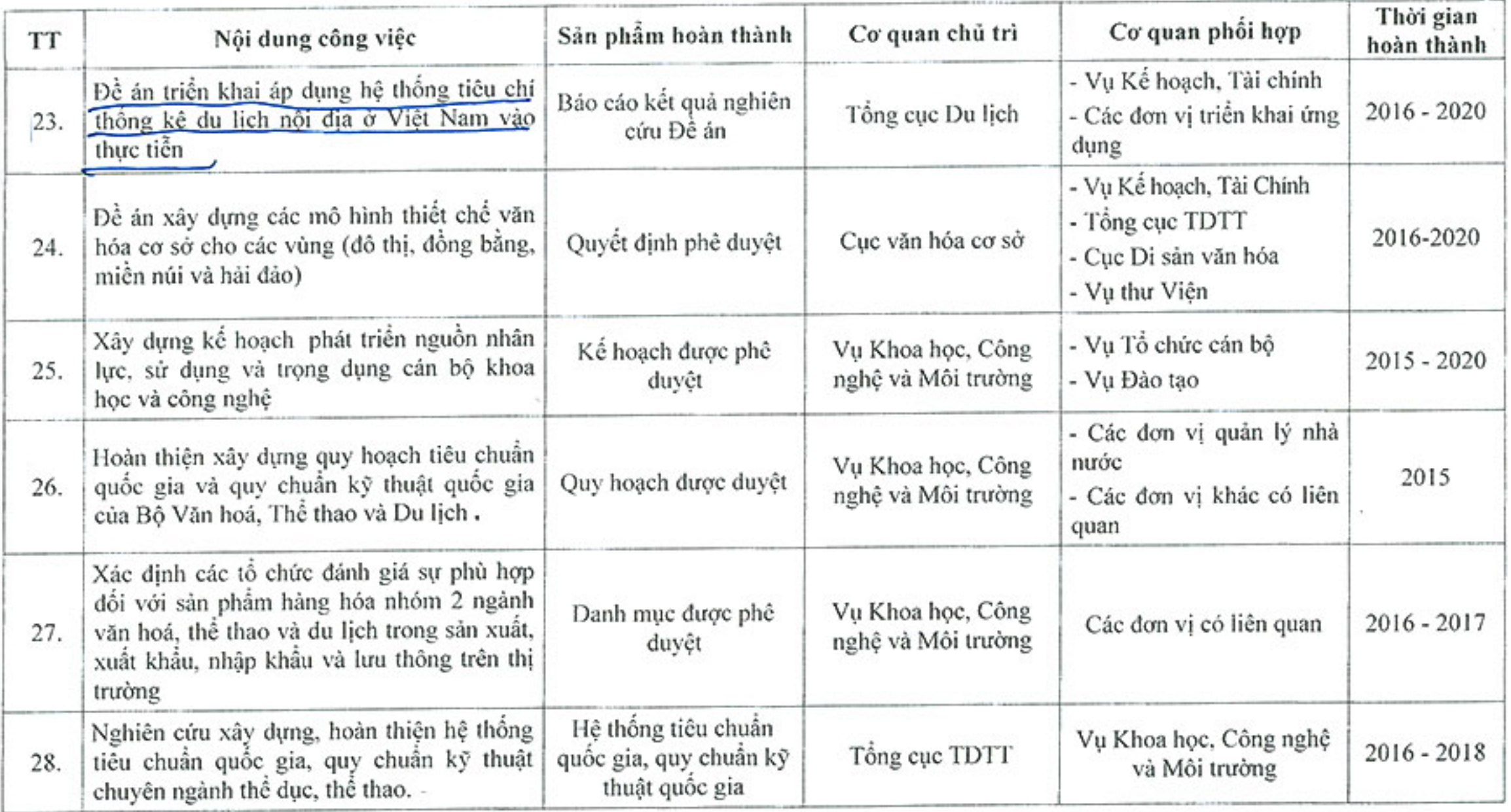

Ghi chú: Các nhiệm vụ nghiên cứu khoa học và công nghệ hàng năm các đơn vị thuộc Bộ thực hiện theo chức năng không đưa  $H_{s}^{\text{long}}$ vào Kế hoạch hành động.